# МУНИЦИПАЛЬНОЕ БЮДЖЕТНОЕ ОБЩЕОБРАЗОВАТЕЛЬНОЕ УЧРЕЖДЕНИЕ «Локшинская средняя общеобразовательная школа»

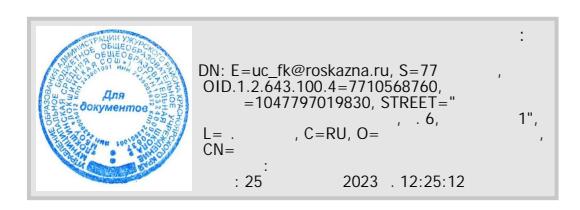

# **РАБОЧАЯ ПРОГРАММА курса внеурочной деятельности «Мой компьютер» для ученика 7 класса.**

 **Автор:** Мингалеева Елена Николаевна учитель биологии и химии

2023-2024 учебный год

Программа внеурочной деятельности «Мой компьютер» разработана для обучающегося с ОВЗ (УО и НР). **С**огласно учебному плану школы, на внеурочную деятельность в 7 классе отводится 2 часа в неделю (по 40 мин), всего 68 часов.

Актуальность выбора данного курса для обучения детей с ОВЗ заключается в том, что на сегодняшний день, согласно новым требованиям ФГОС, ребенок в современном информационном обществе должен уметь работать на компьютере, находить нужную информацию в различных информационных источниках (электронных энциклопедиях, Интернете), обрабатывать ее и использовать приобретенные знания и навыки в жизни. Данная программа позволяет овладеть школьнику навыками работы на компьютере, умением работать с различными видами информации и освоение основ проектнотворческой деятельности.

#### **Планируемые результаты**

#### **Личностные результаты:**

- сознательное принятие решений;
- актуализация собственного жизненного опыта;
- развитие этических чувств, доброжелательности и эмоционально-нравственной отзывчивости;
- соблюдение правил поведения в компьютерном классе, направленное на сохранение школьного имущества и здоровья ученика и его одноклассников.

#### **Метапредметные результаты:**

- организация собственной творческой деятельности;
- умение выдвигать идеи проекта, ставить цели и задачи проектной деятельности;
- решение творческих задач, используя известные программные компьютерные средства;
- анализ и оценка результатов собственной и коллективной работы.

#### **Результативность:**

- изучение данной программы направлена на достижение первого уровня воспитательных результатов, то есть на приобретение школьником социальных знаний, понимания социальной реальности;
- развития мыслительной деятельности обучающихся; прогностический, то есть проигрывание всех операций учебного действия до начала его реального выполнения;
- полнотой и последовательностью выполнения операций, входящих в состав действия;
- рефлексивный, контроль, обращенный на ориентировочную основу, «план» действия и опирающийся на понимание принципов его построения;
- контроль по результату, который проводится после осуществления учебного действия методом сравнения фактических результатов или выполненных операций с образцом.
- лиагностика:
- практические работы;
- творческие работы обучающихся.

Самооценка и самоконтроль - определение учеником границ своего «знания - незнания», своих потенциальных возможностей, а также осознание тех проблем, которые ещѐ предстоит решить в ходе осуществления деятельности.

Содержательный контроль и оценка результатов обучающегося предусматривает выявление индивидуальной динамики качества усвоения предмета ребѐнком и не допускает сравнения его с другими детьми. Результаты проверки фиксируются.

## **Содержание программы**

## **Тема 1. Введение (8 часов)**

Правила техники безопасности при работе с компьютером и в кабинете информатики. Организация рабочего места. Буквица *Практические работы:* 

Набор текста с использованием вставки буквиц.

Поздравительная открытка «С днем рождения».

Набор текста (стихов) в виде колонок

*Проект:* «Стенгазета ко дню учителя»

## **Тема 2. Таблицы (10 часов)**

Наглядные формы представления информации. Таблицы. Изменение структуры таблицы. Форматирование таблиц. Решение логических задач

с помощью таблиц.

*Практические работы:* 

Вставка в документ таблицы. Ввод текста в таблицу

Добавление и удаление строк и столбцов, изменение ширины столбцов и ячеек,

объединение и разбивка ячеек Границы и заливка таблиц.

Заполнение таблиц решением логической задачи.

*Проект: «Расписание уроков»*

## **Тема 3. Диаграммы (6 часов)**

Деловая форма представления информации. Диаграммы. Решение логических задач с помощью диаграммы.

*Практические работы:* 

Строим диаграммы.

Решаем задачу с помощью диаграммы.

## **Тема 4. Компьютерная графика (20 часов)**

Графический редактор Paint. Основные операции при создании рисунков. Основные инструменты ри сования. Кривая. Копирование/вставка.

Симметрия в рисовании. Повороты и отражения в рисовании. Слои в графическом редакторе Paint.

*Практические работы:* 

Основные элементы окна графического редактора Paint.

Создаем рисунок на основе линий и окружностей.

Создаем рисунок на основе прямоугольников и эллипсов.

Рисуем дерево.

Воздушный змей.

Букашки, бабочки и другие насекомые.

Рисунок «Подкова»

Рисунок на свободную тему с использованием наложения слоев.

*Проекты:* 

Поздравительная стенгазета «С Новым годом».

Проект цветы.

Школьная стенгазета «День защитника Отечества». Поздравительная стенгазета «8 марта – праздник весны» *Защита проектов.*

## **Тема 5. Компьютерная анимация (24 часа)**

Редактор презентаций PowerPoint. Панель инструментов редактора PowerPoint. Вставка слайдов. Дизайн. Анимация в редакторе PowerPoint.

*Практические работы:* 

Основные элементы окна редактора PowerPoint.

Редактирование презентации с применением дизайна.

Проектирование анимированных часиков.

*Проекты:* 

Создание анимированных часиков.

Разработка проекта «Скакалочка».

Разработка проекта «Времена года».

Анимированный рисунок на свободную тему

Итоговый проект. Защита проектов.

#### **Тематическое планирование**

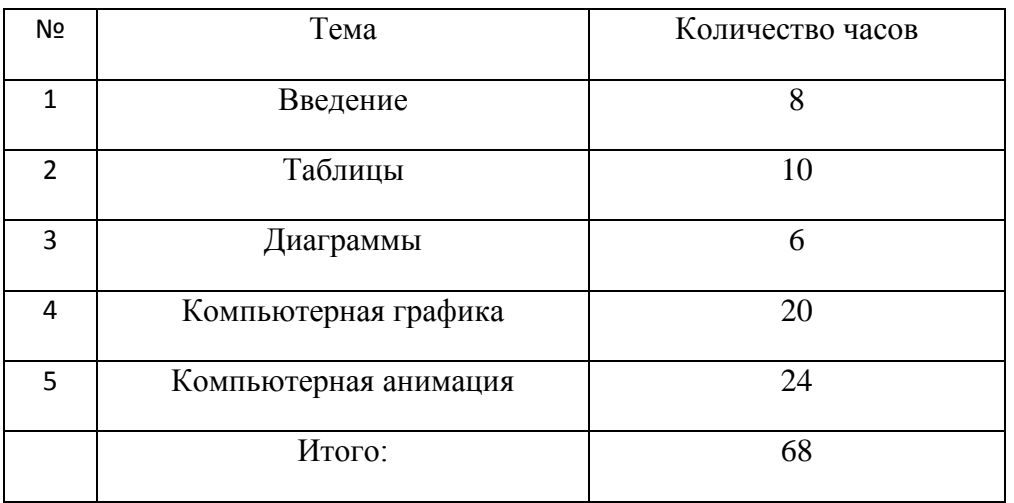